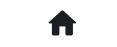

**合** 2: 常见问答(FAQ) 2.2: 进阶问答 2.2.8: 如何校验芯片数据?

# 2.2.8: 如何校验芯片数据?

## **自动校验方法**

#### **连接烧录器和目标芯片**

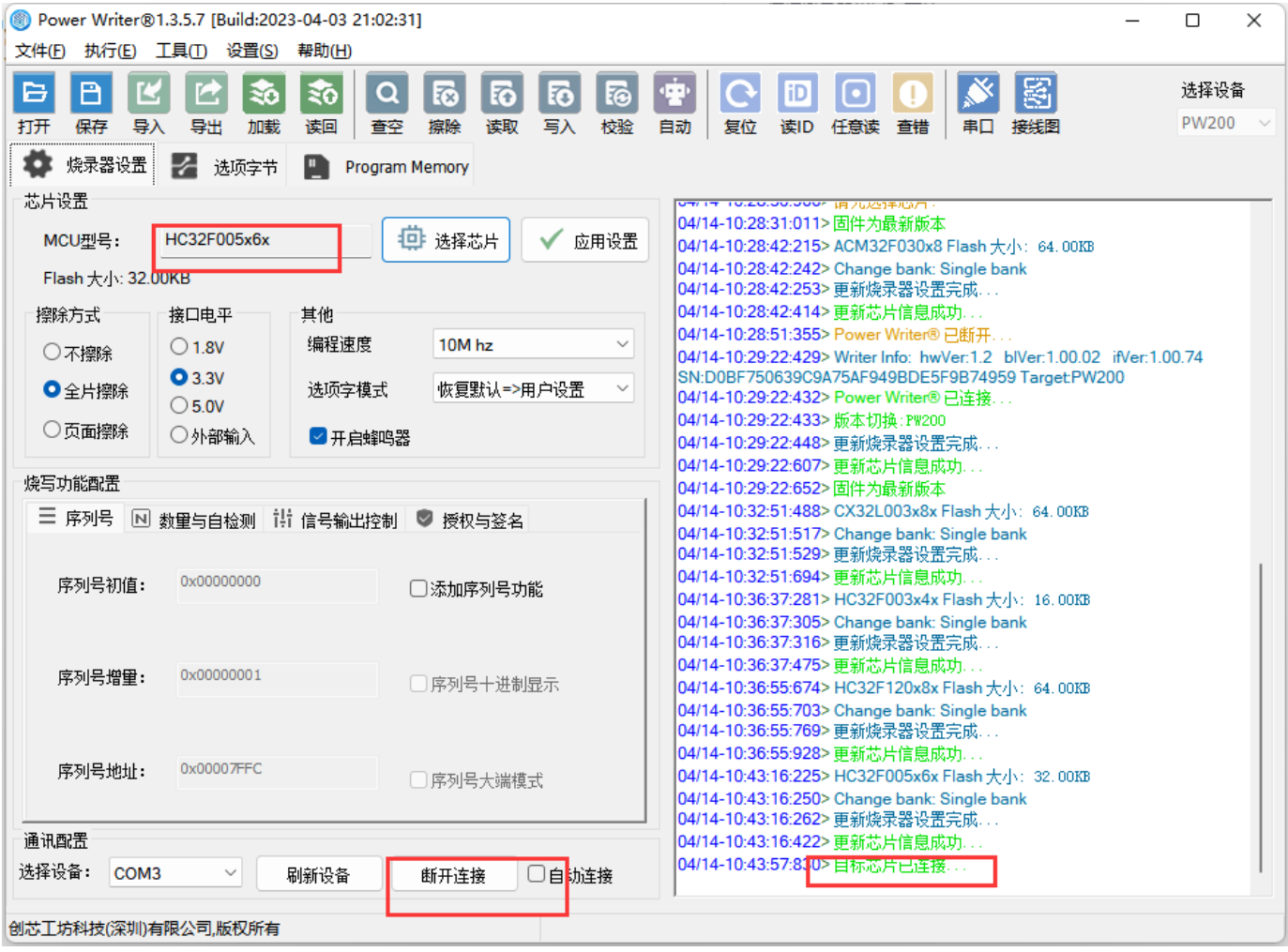

### **添加对应的程序固件,然后点击校验**

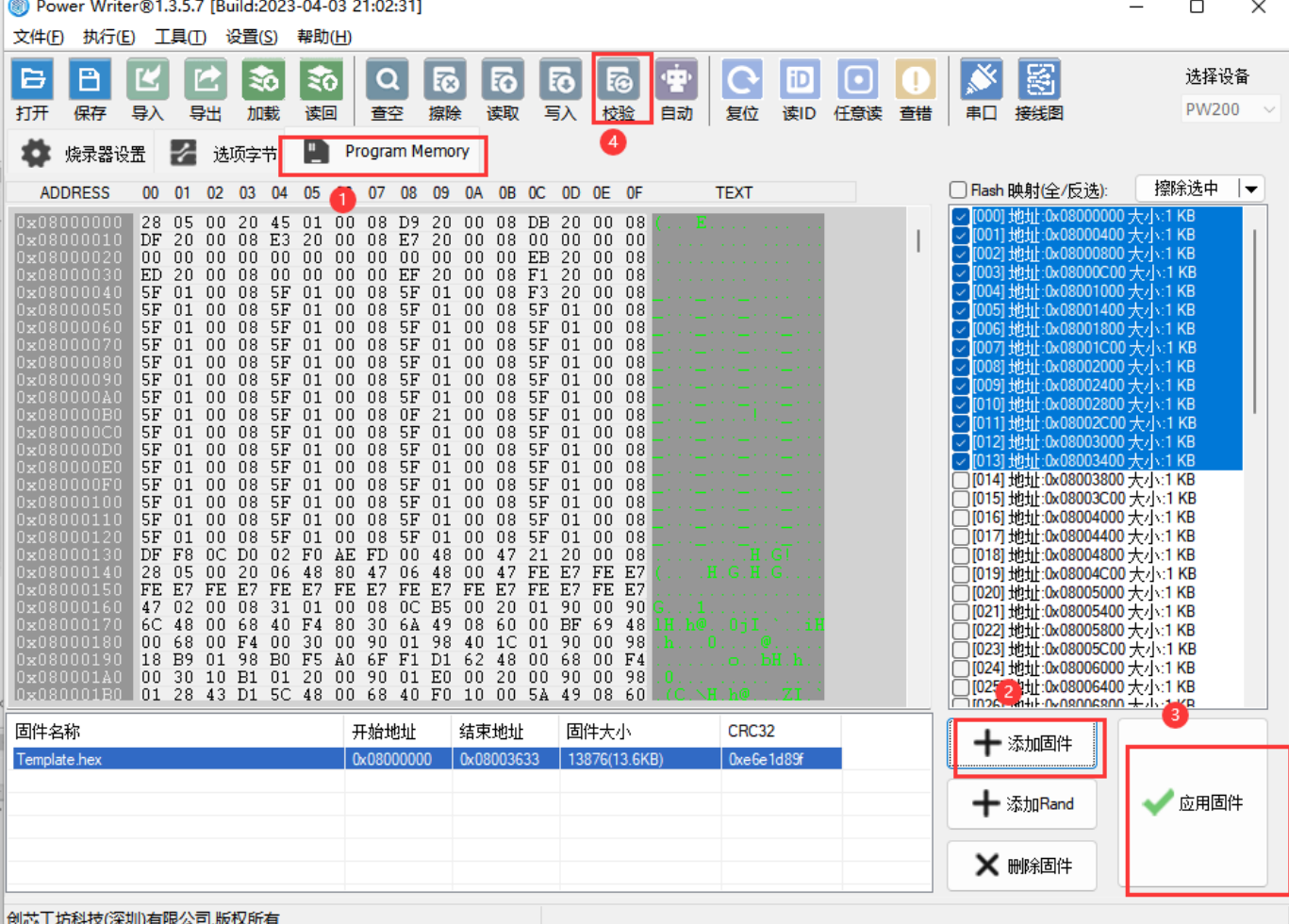

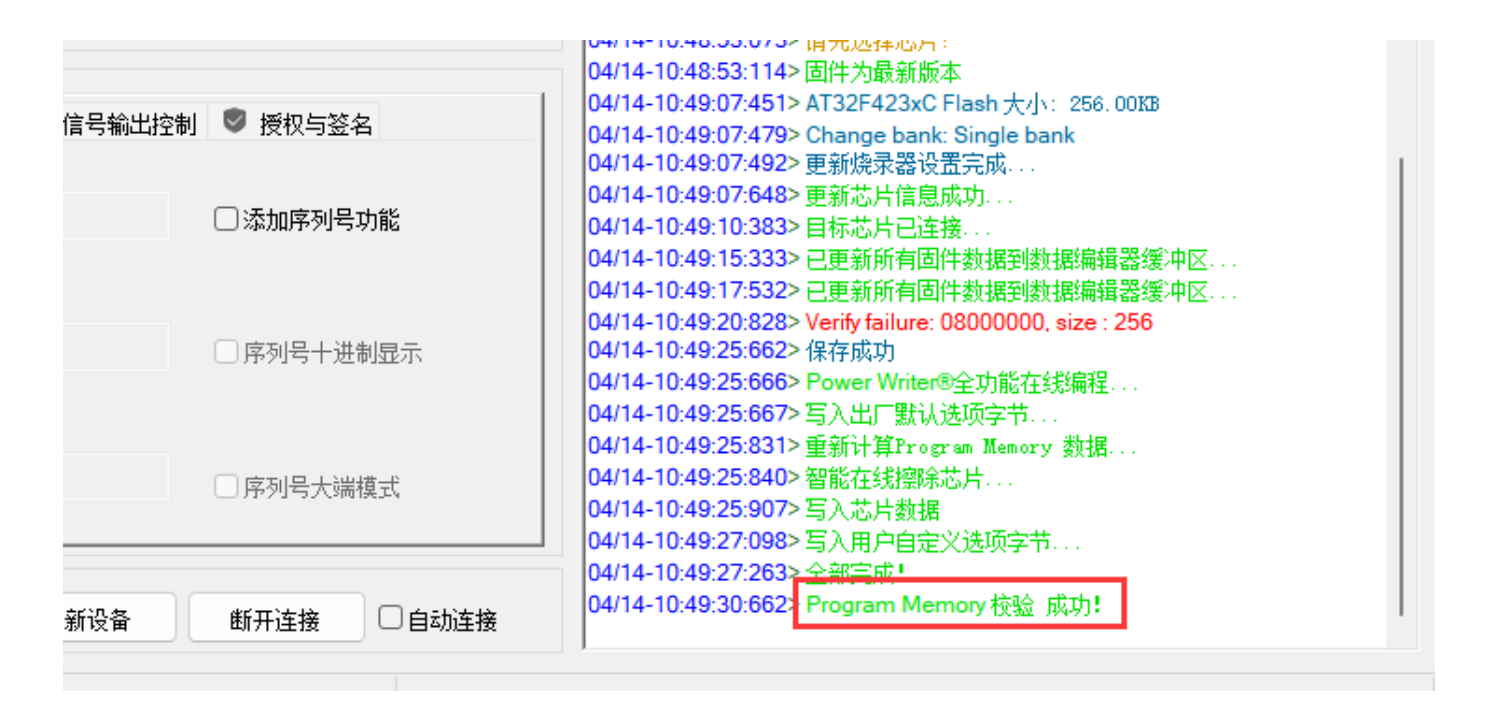

#### **操作示范**

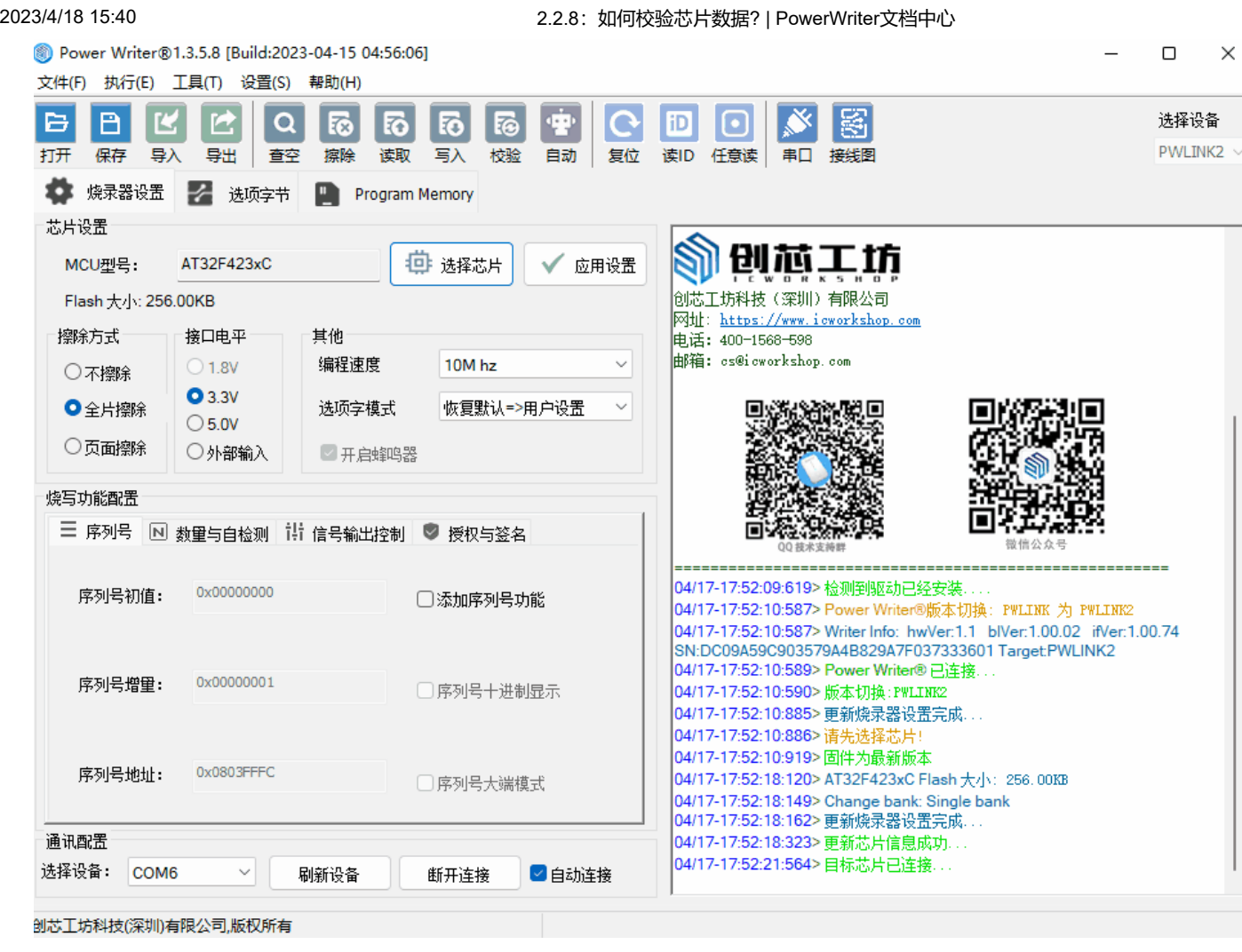

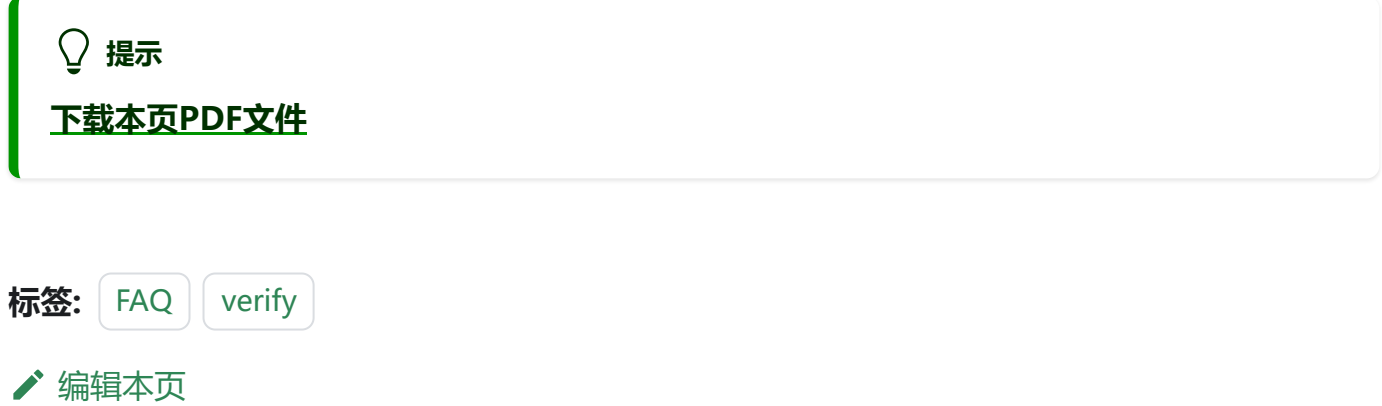